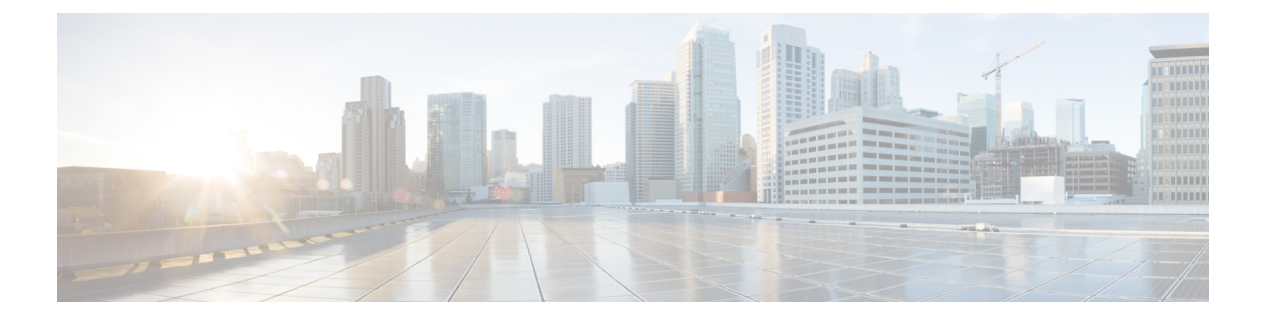

# **Cisco Elastic Service Controller**のインストー ル引数

ESCインスタンスを起動するには、次の*bootvm.py*スクリプト引数を指定する必要があります。

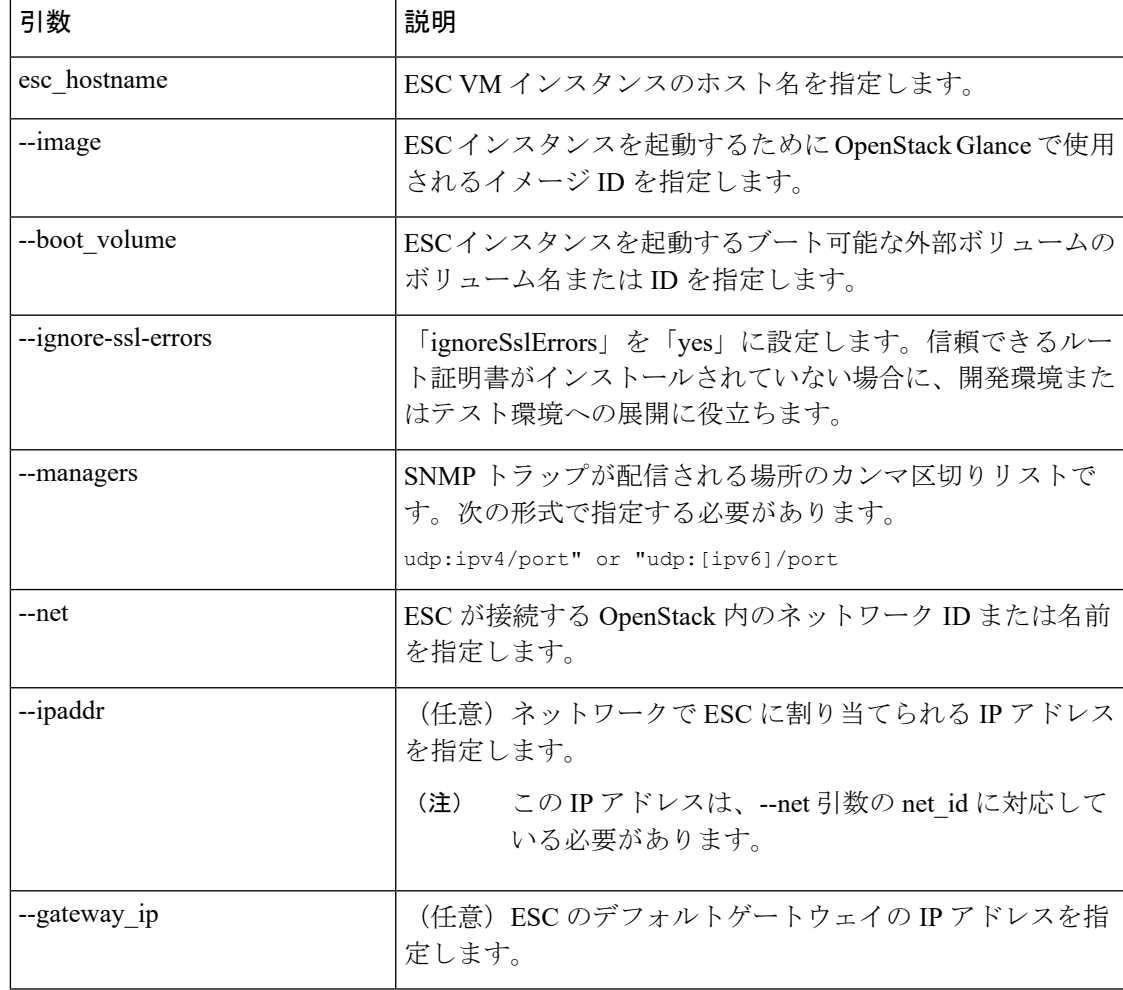

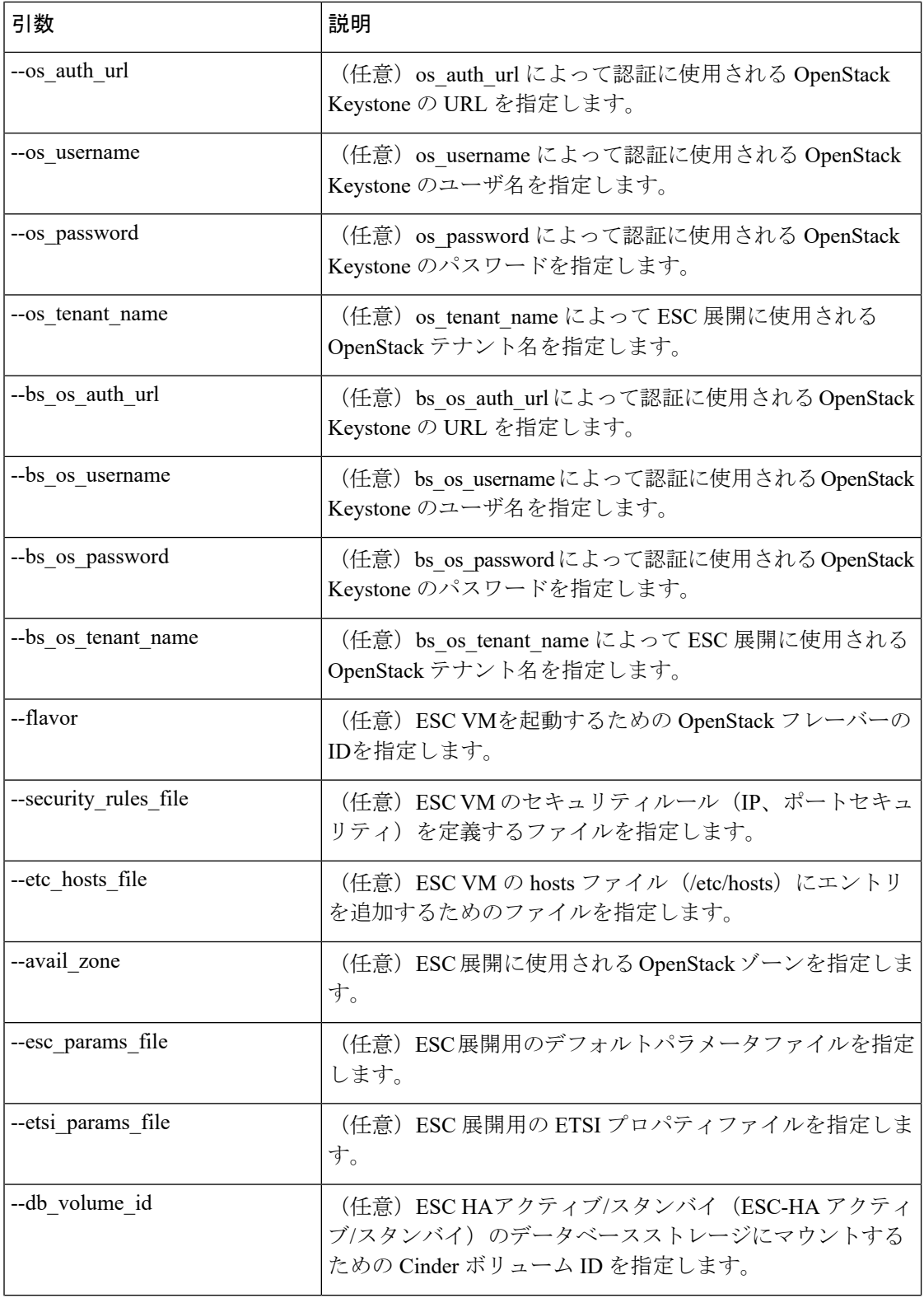

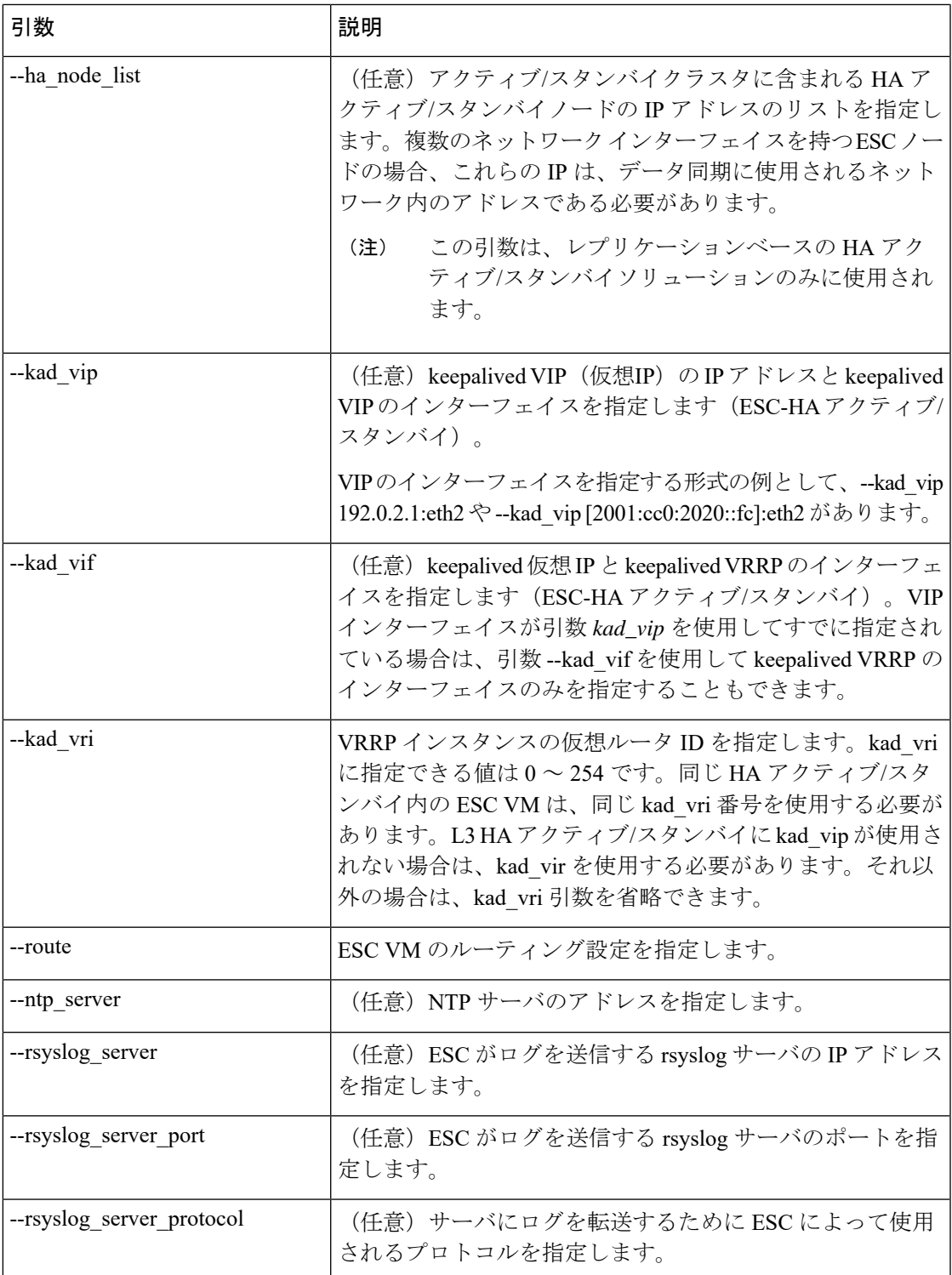

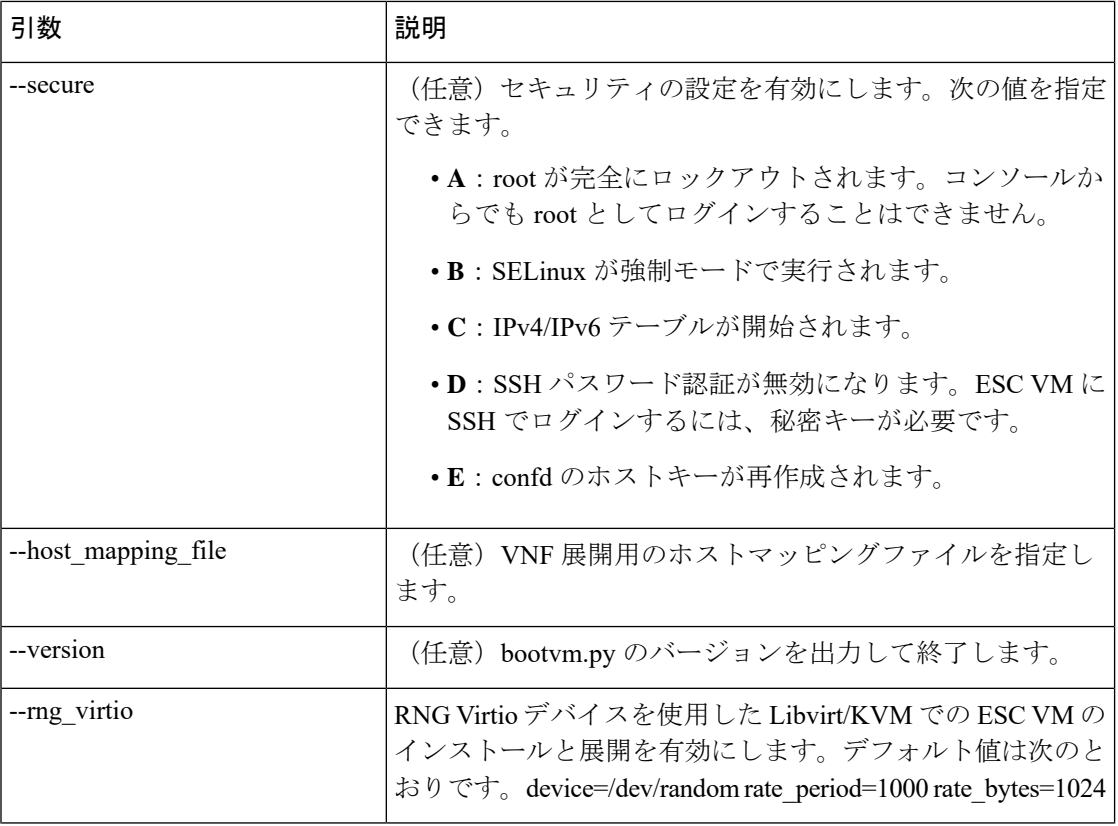

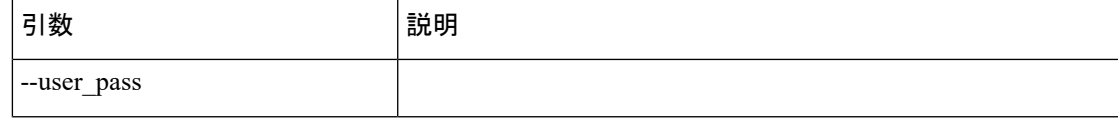

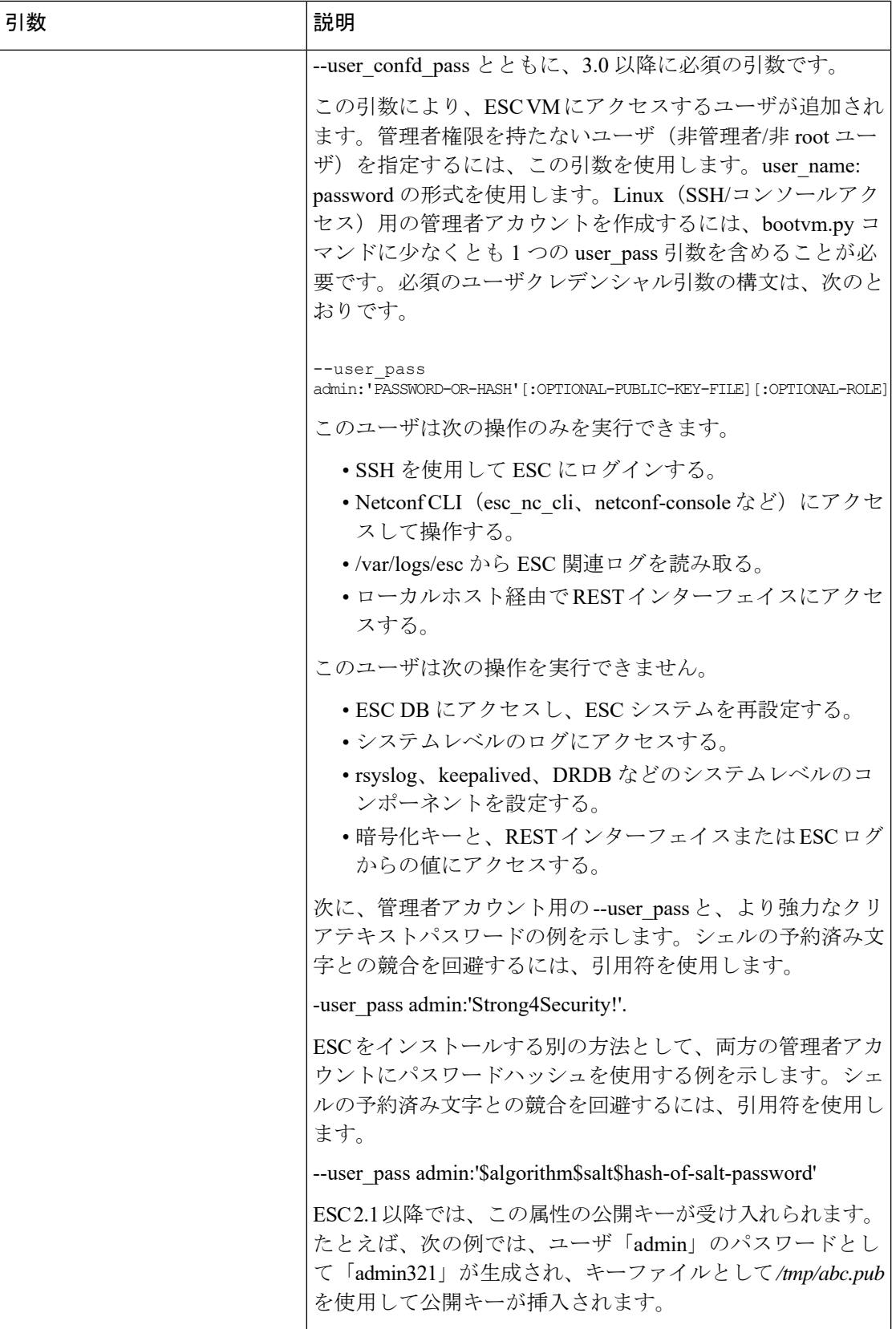

 $\overline{\phantom{a}}$ 

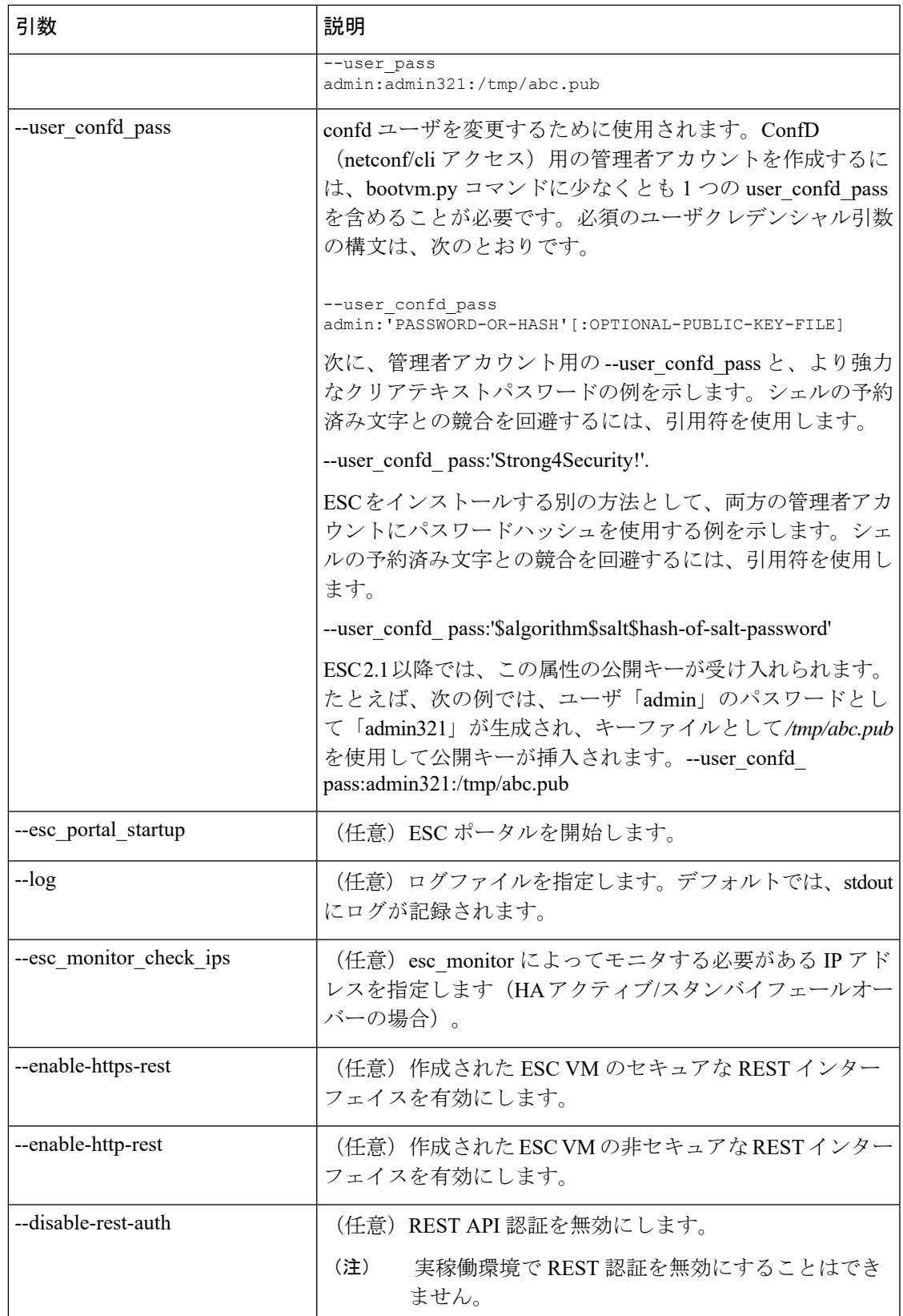

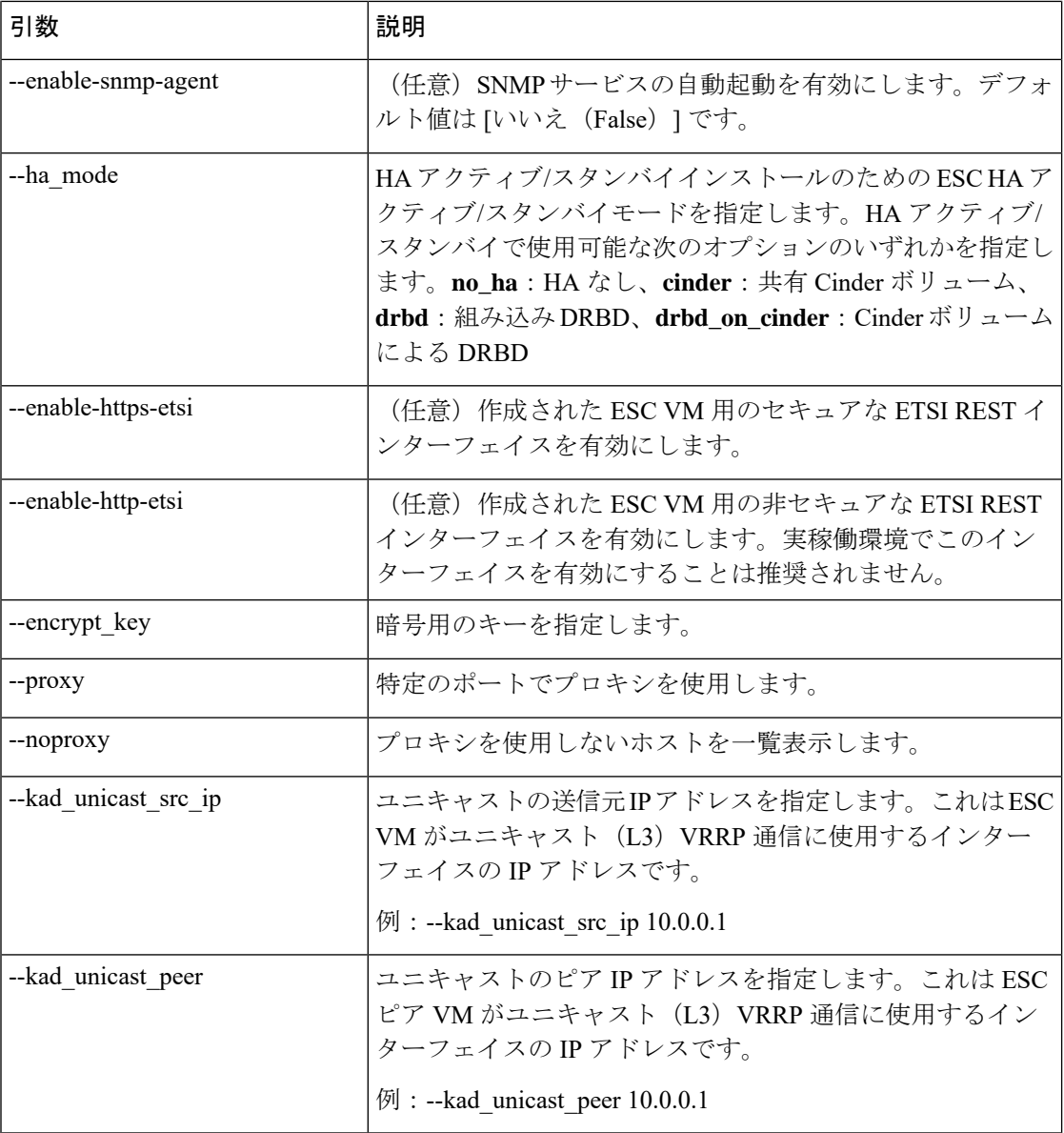

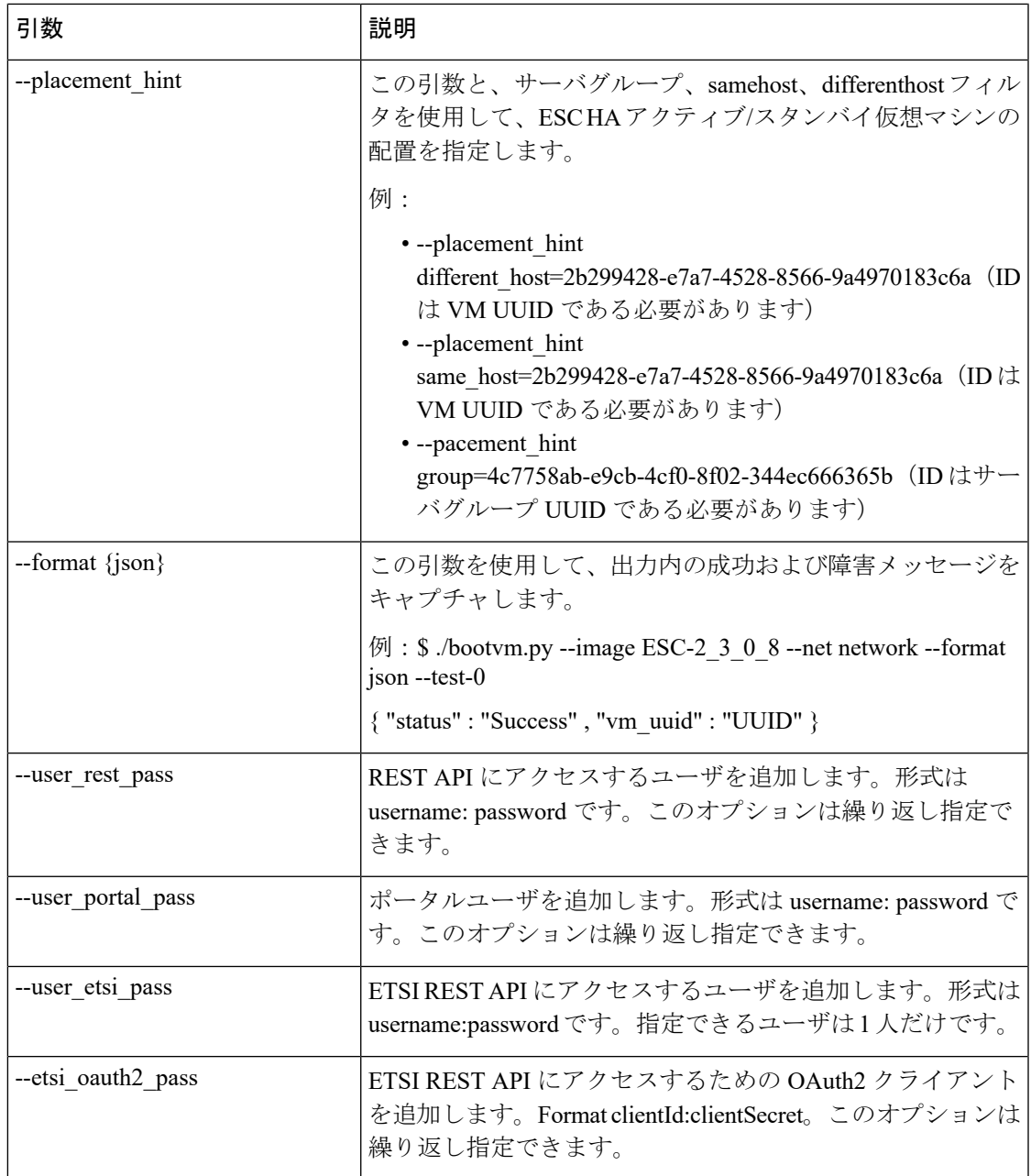

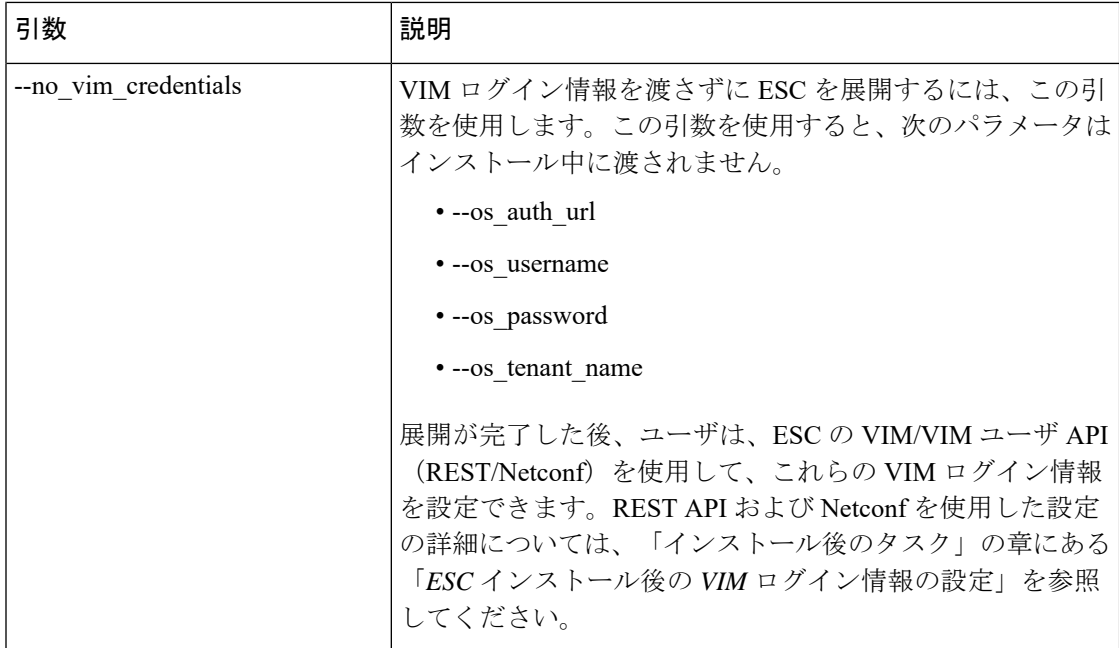

## **Cisco Elastic Service Controller** インストーラファイルの参照

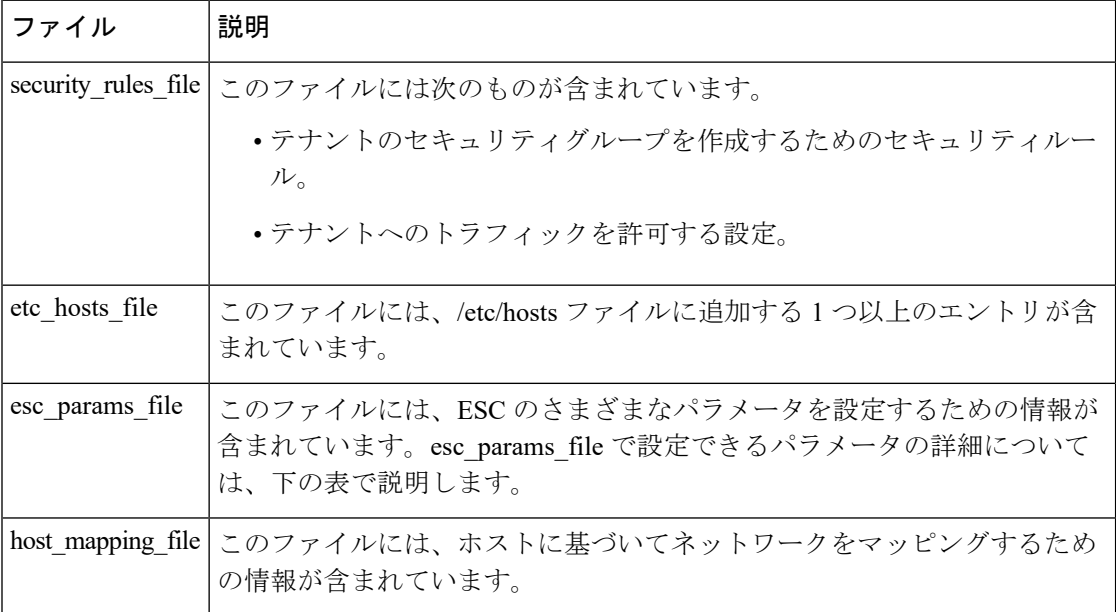

# **ESC** 設定パラメータ

このファイルを使用して、インストール時にさまざまな ESC パラメータを設定できます。設 定可能なパラメータを表に示します。

このファイルを使用した設定の例を次に示します。

```
openstack.endpoint=adminURL
affinity.filter=ServerGroupAffinity
```
## 表 **<sup>1</sup> : ESC** 設定パラメータ

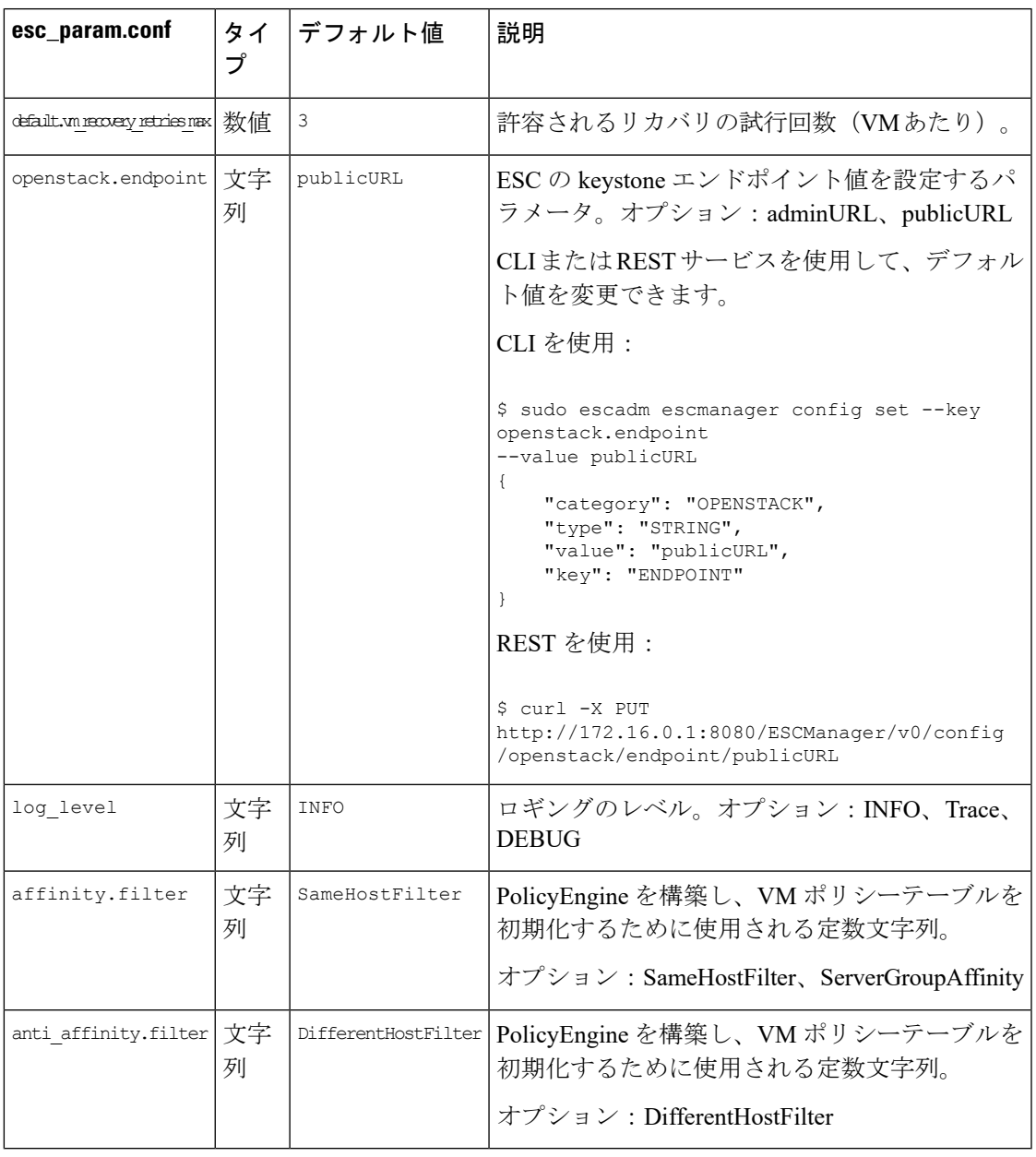

(注)

ESC の場合、ESC ポリシーエンジンに対してデフォルトで SameHostFilter と DifferentHostFilter が使用されますが、OpenStack の場合、デフォルトではこれらのフィルタが設定されないこと があります。その場合、OpenStack の nova サービスの **/etc/nova/nova.conf** ファイルにある次の スケジューラオプションに、SameHostFilter と DifferentHostFilter を追加する必要があります。

scheduler default filters = RetryFilter, AvailabilityZoneFilter, RamFilter, ComputeFilter, ComputeCapabilitiesFilter, ImagePropertiesFilter, ServerGroupAntiAffinityFilter, ServerGroupAffinityFilter, DifferentHostFilter, SameHostFilter

#### **OpenStack** 用の **ServerGroupAntiAffinityFilter**

ESC は、OpenStack 用の ServerGroupAntiAffinityFilter の使用に対応できます。

## **REST**

PUThttp://localhost:8080/ESCManager/v0/config/anti\_affinity/filter/ServerGroupAntiAffinity

PUThttp://localhost:8080/ESCManager/v0/config/affinity/filter/ServerGroupAffinity

### **CLI**

```
sudo escadm escmanager config set --key ANTI AFFINITY.FILTER --value
ServerGroupAntiAffinity
sudo escadm escmanager config set --key AFFINITY.FILTER --value ServerGroupAffinity
```
### 重要なポイント

OpenStack の ServerGroupAntiAffinityFilter は、inter-dep anti-affinit、scaling の使用や、servergroup とデフォルトフィルタ(samehost/differenthost)の混合使用をサポートしていません。 ServerGroupAntiAffinity フィルタを使用している場合、VM グループ内での配置は許可されま せん。VM ベースの配置ポリシーには **<placement\_group >** のみを使用できます。 vm\_group ご とに 1 つの VM を使用できます。2 つの異なる placement\_group に単一の VM グループを追加 することはできません。

# **ESC** サービス、ポート、およびセキュリティグループの概要

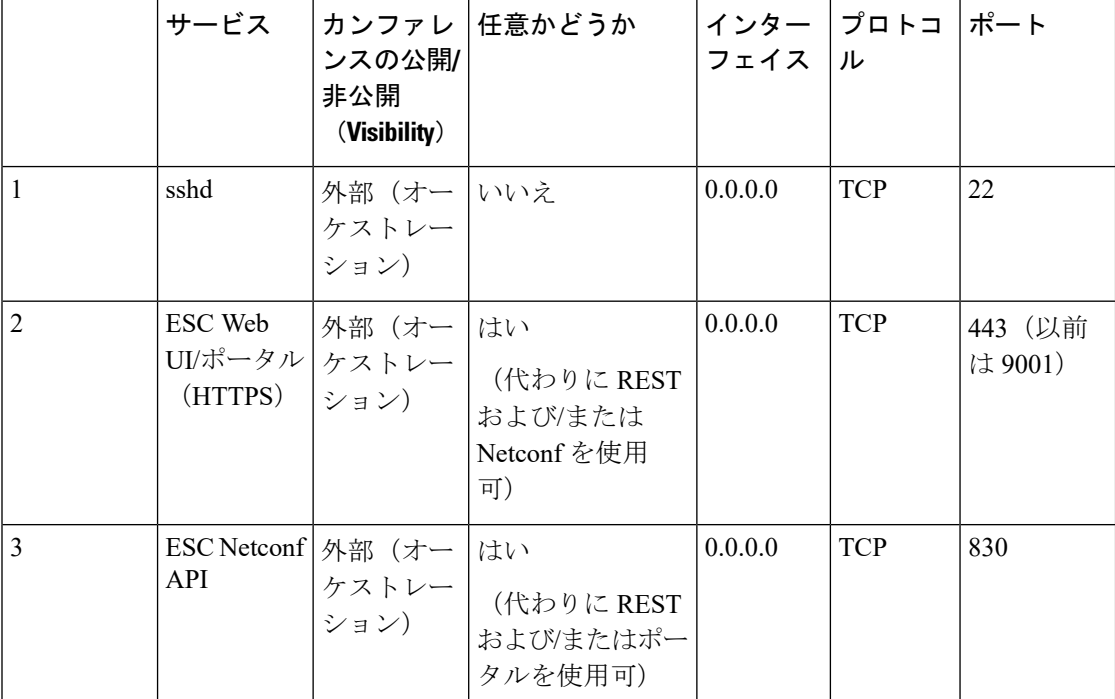

#### 表 **2 :** 外部サービス(**External Services**)

 $\overline{\phantom{a}}$ 

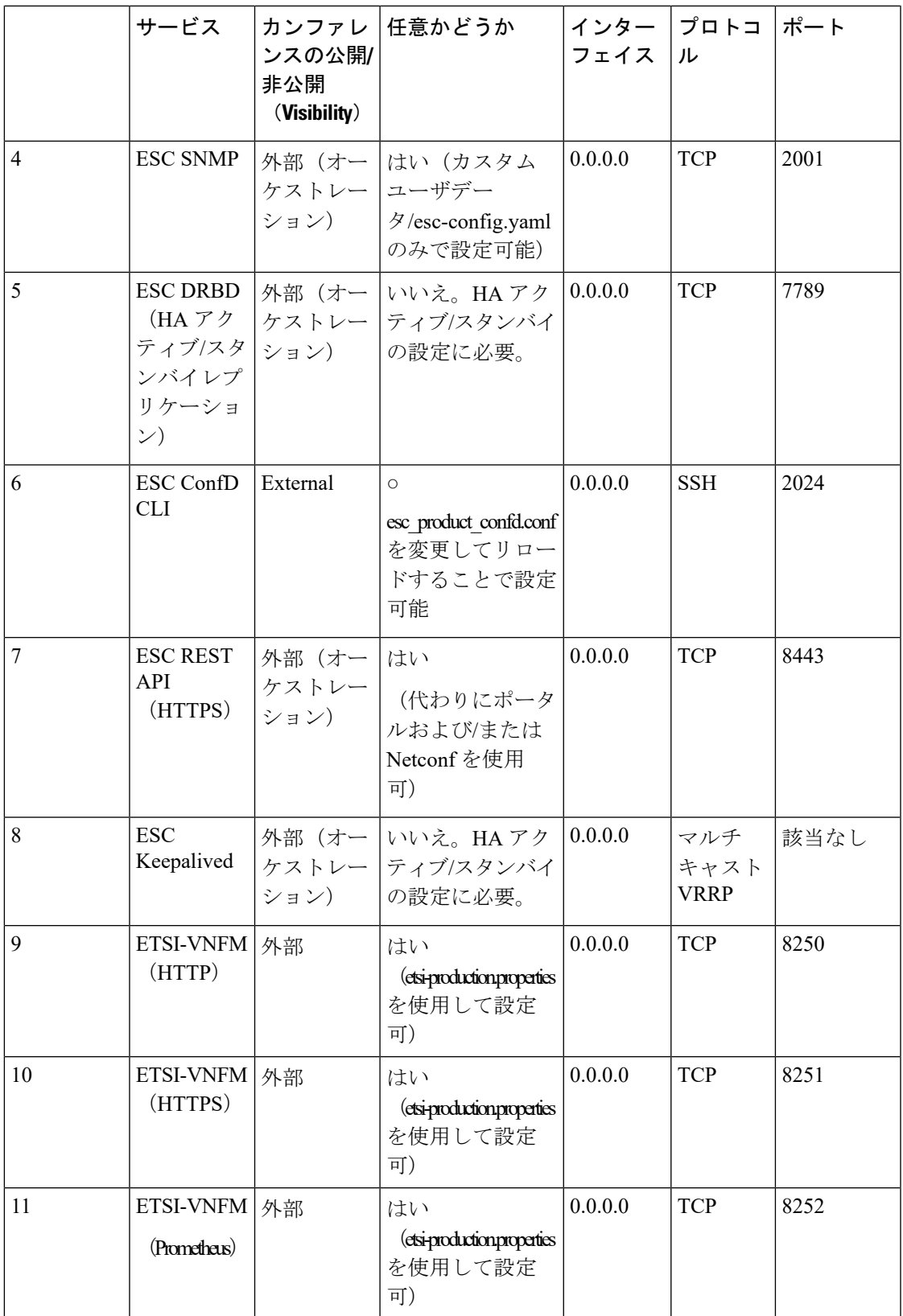

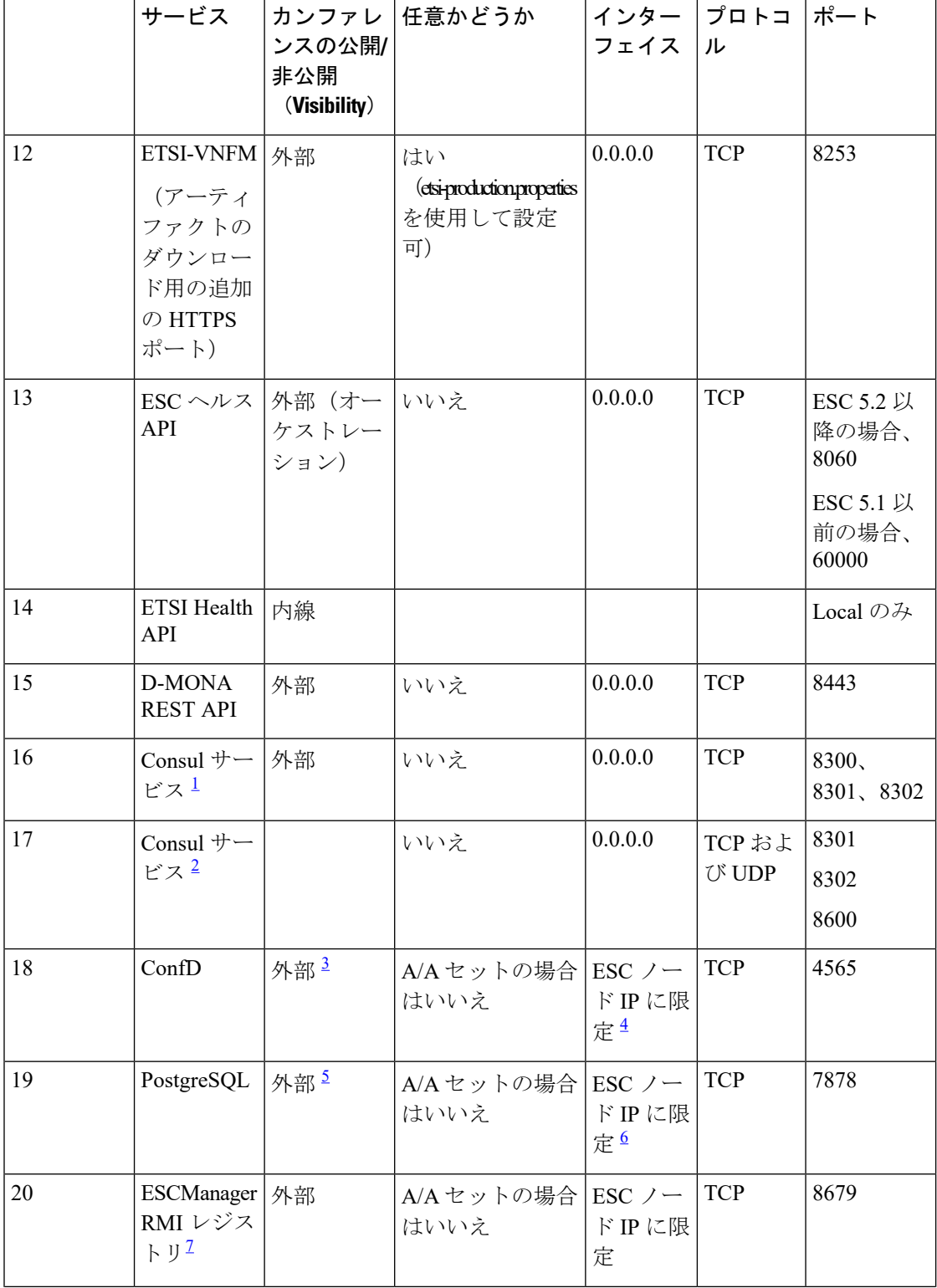

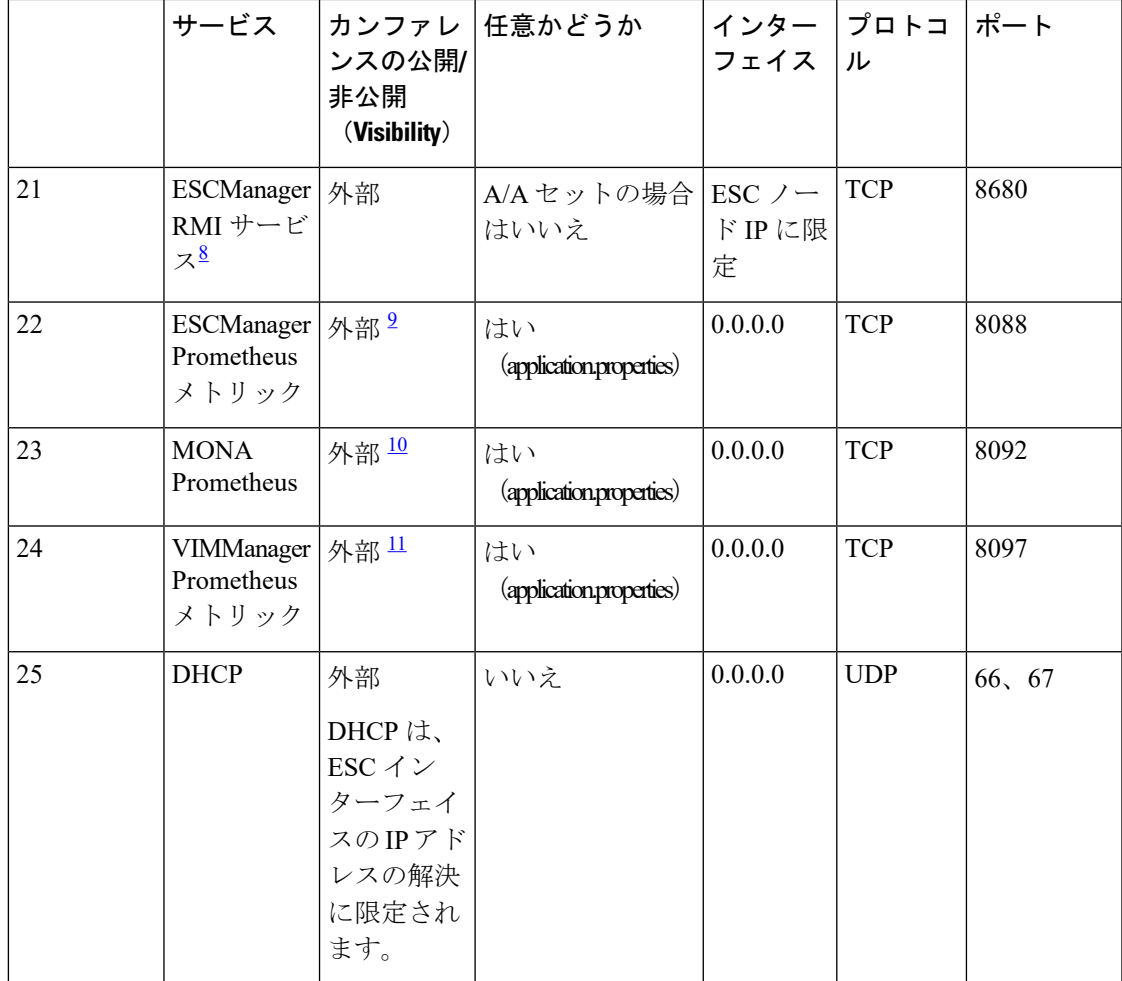

<span id="page-14-5"></span><span id="page-14-3"></span><span id="page-14-2"></span><span id="page-14-1"></span><span id="page-14-0"></span><sup>1</sup> A/A ESC セットのみに必要です。それ以外の場合、ポートはリッスンしません。

 $^2$  A/A ESC セットのみに必要です。それ以外の場合、ポートはリッスンしません。

<span id="page-14-6"></span><span id="page-14-4"></span>3 ESC 5.0 以降のみに導入

<span id="page-14-7"></span> $4$  ESC A/A セット (3 VM)

<span id="page-14-8"></span>5 ESC 5.0 以降のみに導入

<span id="page-14-9"></span> $^6$  ESC A/A セット (3 VM)

<span id="page-14-10"></span> $^7\,$  A/A ESC セットのみに必要です。それ以外の場合、ポートはリッスンされません。

8 A/A ESC セットのみに必要です。それ以外の場合、ポートはリッスンされません。

9 ESC 5.2 以降

10 ESC 5.2 以降

11 ESC 5.2 以降

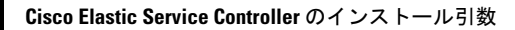